# **MAKEDIR Service**

## Description

Creates a new directory.

**Note: This is a Windows only function.**

#### **Parameters**

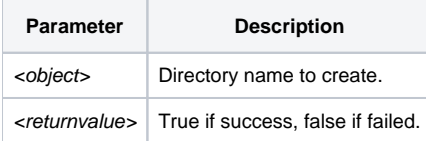

### See Also

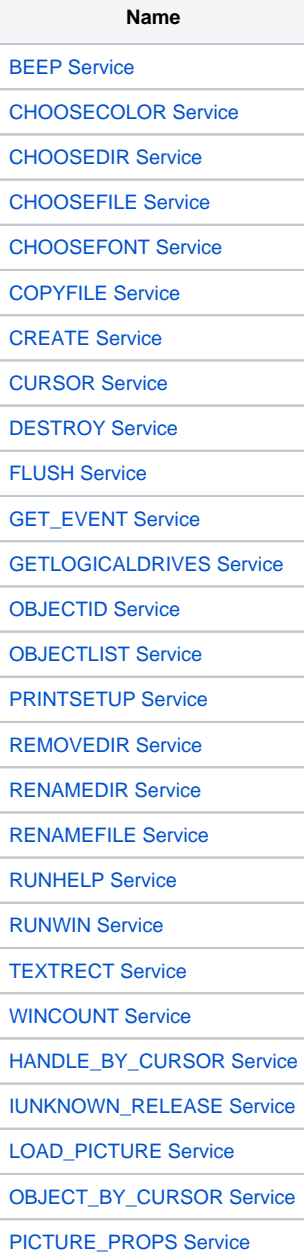

## Example

```
Declare function Utility
dir = 'C:\temp\my_dir'
makeDir = Utility('MAKEDIR',dir)
```